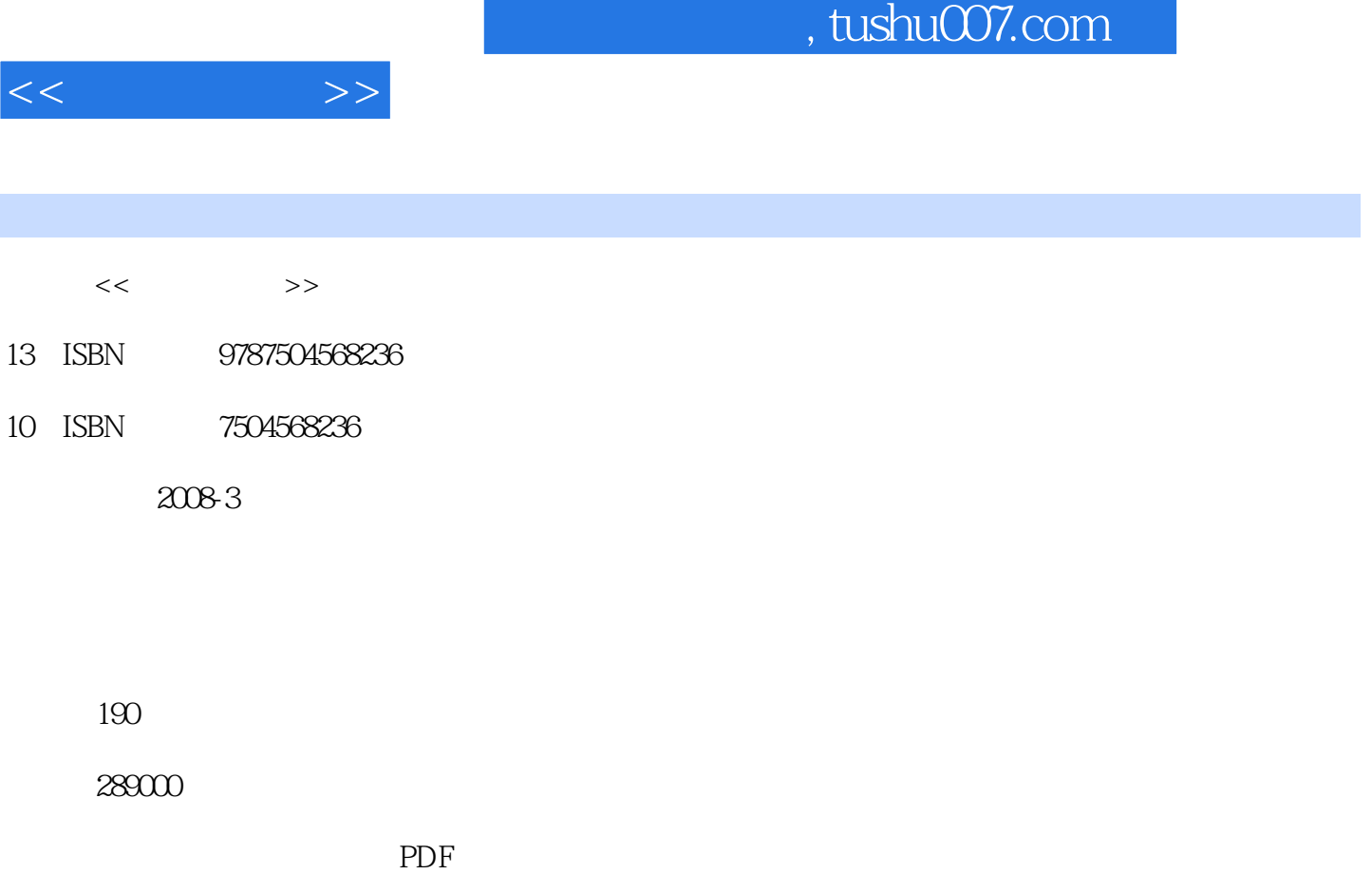

更多资源请访问:http://www.tushu007.com

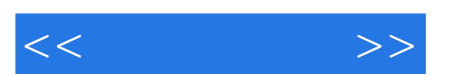

*Page 2*

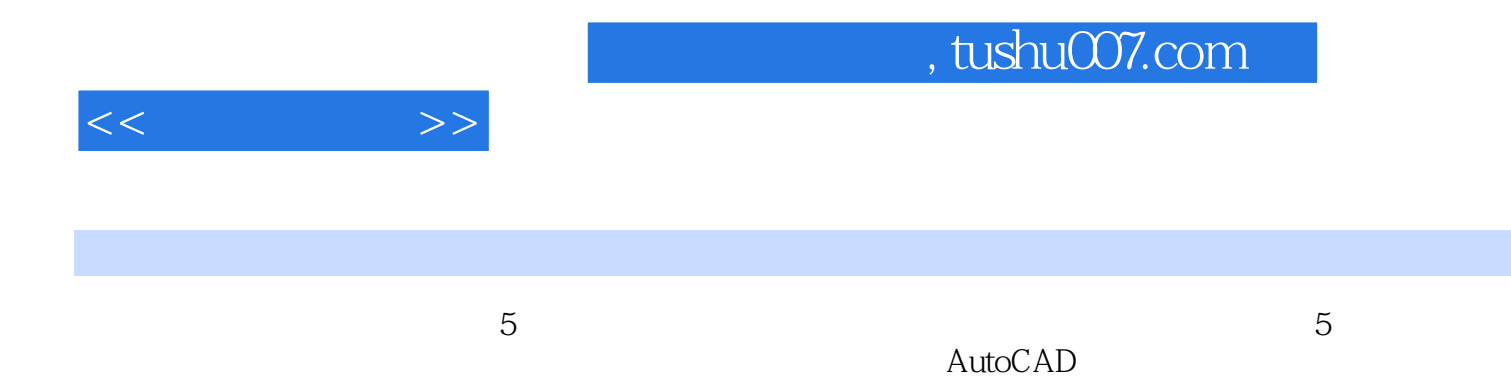

, tushu007.com

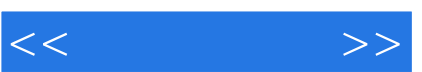

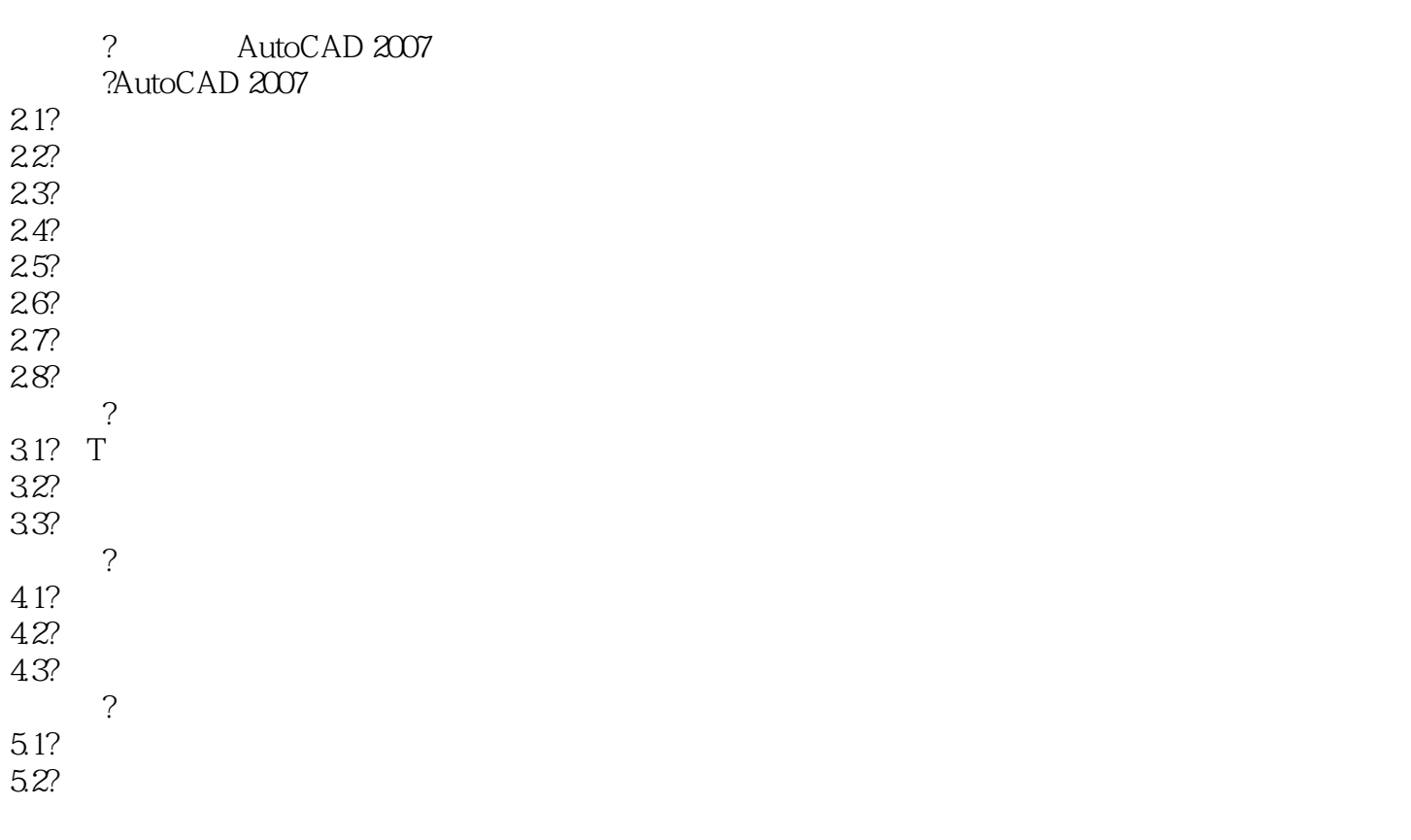

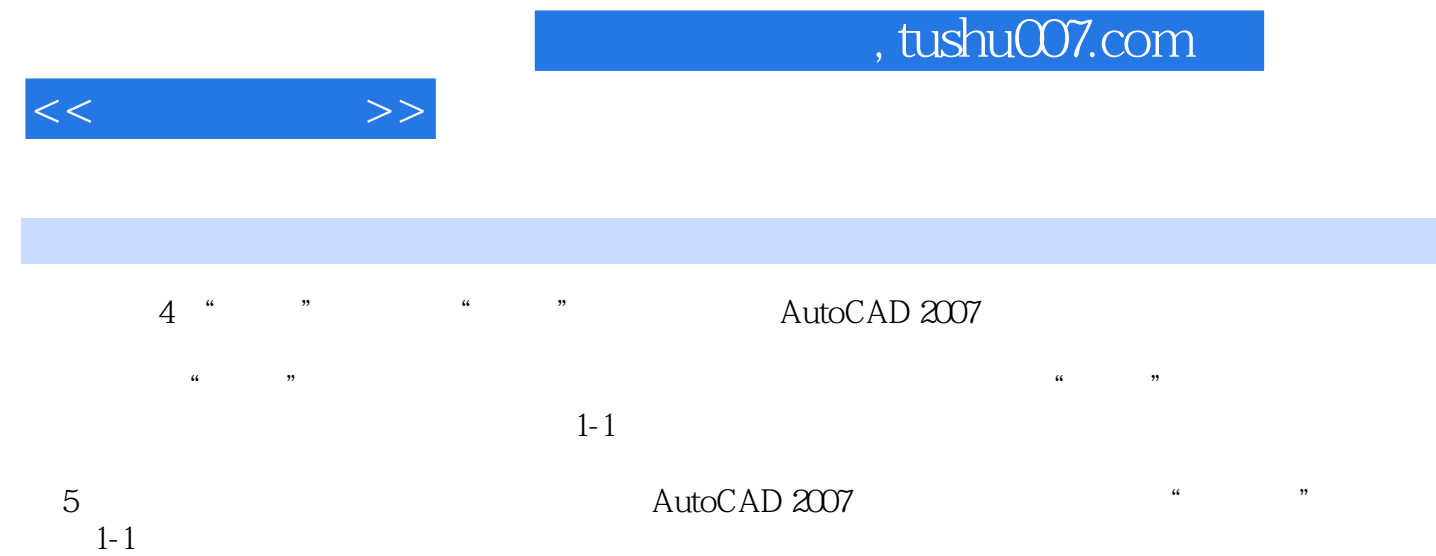

, extending the contract of the contract of the contract of the contract of the contract of the contract of the contract of the contract of the contract of the contract of the contract of the contract of the contract of t

AutoCAD 2007

AutoCAD 2007

AutoCAD 2007  $F2$  1-16 AutoCAD 2007

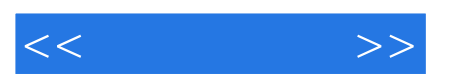

*Page 6*

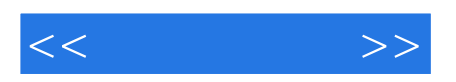

本站所提供下载的PDF图书仅提供预览和简介,请支持正版图书。

更多资源请访问:http://www.tushu007.com